| Name: | Date: |
|-------|-------|
|-------|-------|

## Microsoft Word & PowerPoint Vocabulary

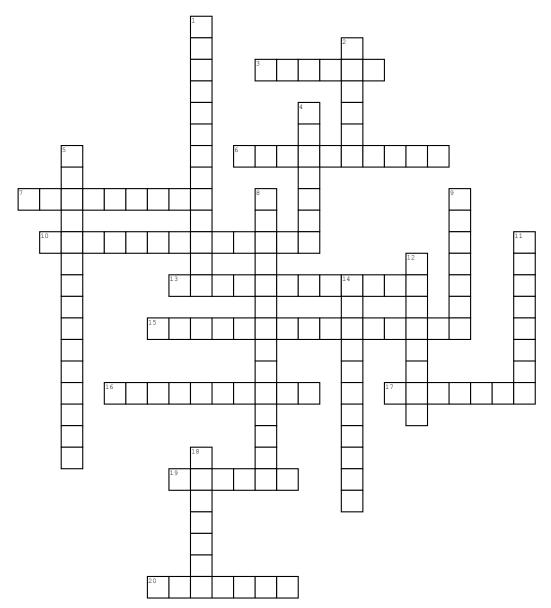

## Across

- 3. sets of formatting specifications
- 6. the area on a sheet of stationery where the name, address and other information is printed
- 7. appears at the bottom and/ or right side of a window to allow a user to view another part of the window
- 10. a paragraph format in which the first full line of text is not indented but the following lines are indented
- ${f 13.}$  Means the flagged text is not in Word's dictionary
- 15. automated features such as a pop-up calendar or drop-down list that make it easier to enter or format information.

- 16. items you can insert include fields, such as current date, author, title, will update automatically
- 17. a note at the end of the document or section that is used to cite references or to give more information
- ${f 19.}$  a printed note placed below the text on a printed page
- 20. an area at the top of an office program window that contains commands for working with the open file; the commands are organized under tabs

## Down

- correctly spelled word used inappropriately
- 2. text that is printed at the top of each page

- 4. an automatic determination of the best width for a column or the best height for a row, based on its contents
- 5. Speacial symbols that represent spaces, tabs, and paragraphs, that do not appear on the paper when a document is printed
- **8.** indicates that the text may be incorrect grammatically
- 9. used to position the content on a slide
- 11. a printed note of defintion placed below the text at the bottom of the page
- 12. creating a lower-level paragraph
- ${\bf 14.}$  the amount of space above and below a paragraph
- 18. called the primary tab, contains the more frequently used commands